## Plugin Actions

## Plugin Actions

## Introduction

Actions are events (or hooks) to which callback functions can be attached.

In the example below, the event is report\_add, and the email\_subscribers callback is attached to this particular event. Whenever this event is encountered, all the associated plugins that are attached to this event will be executed.

Example:

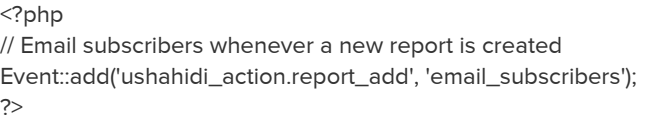

## Reference

Unknown macro: {table-plus}

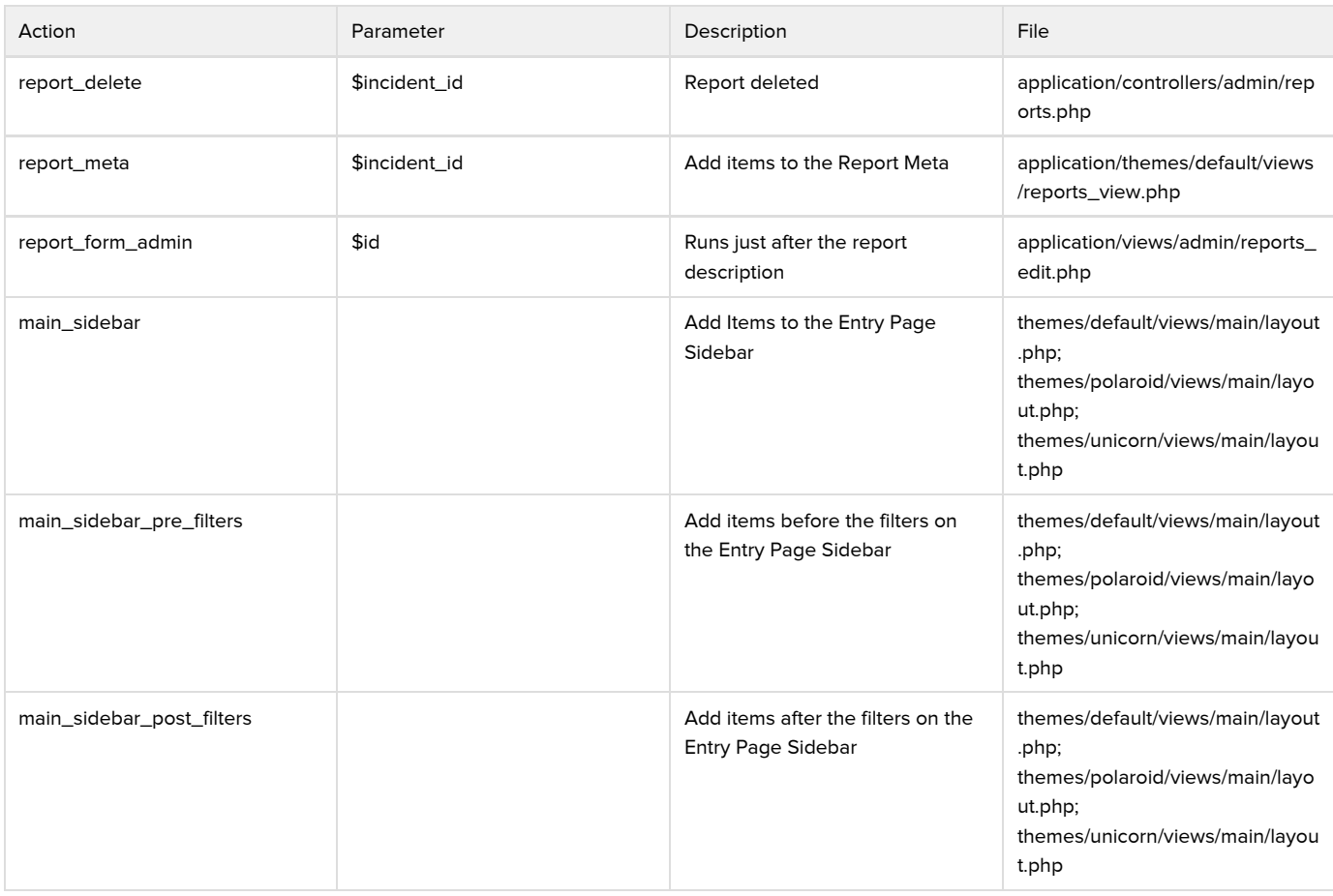

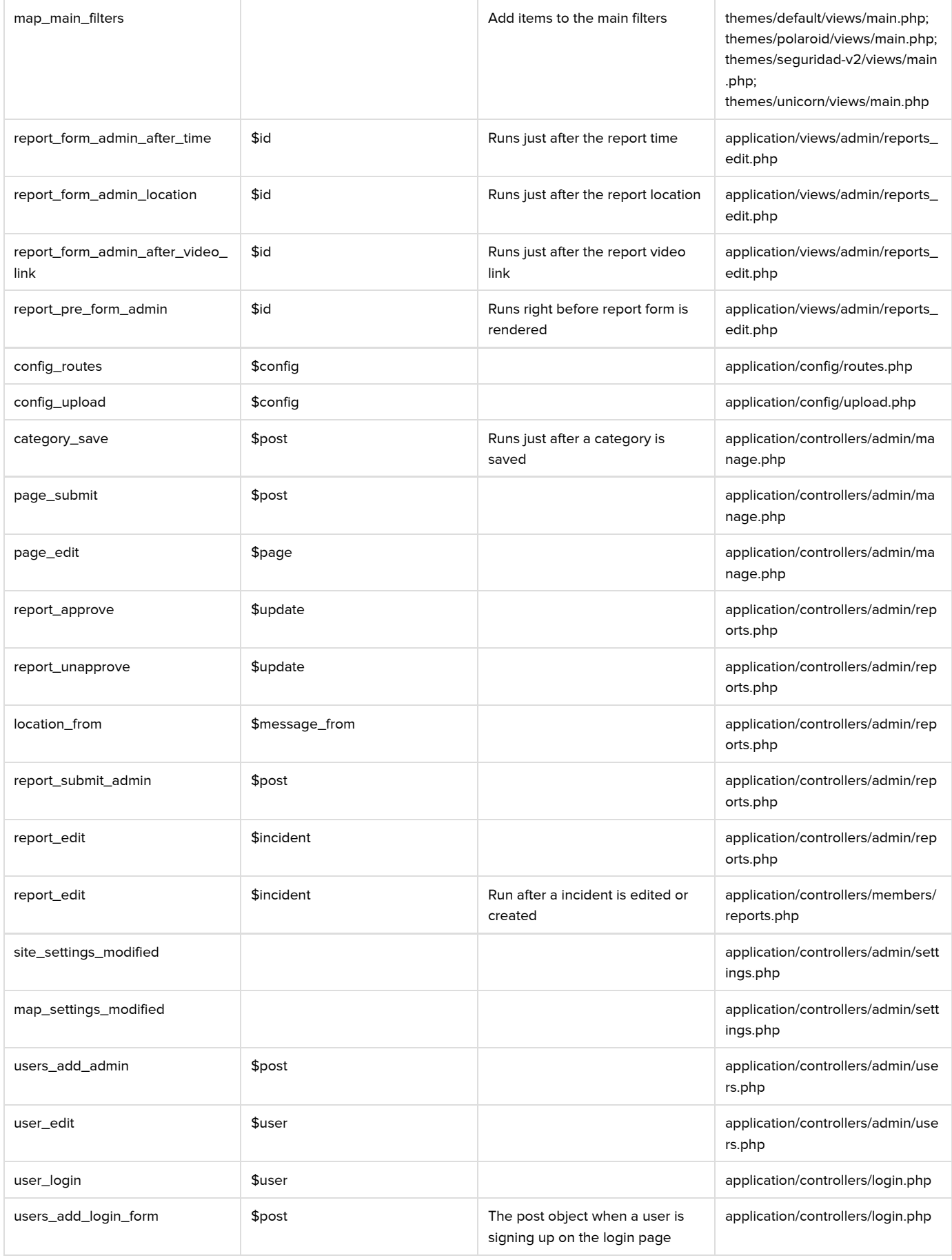

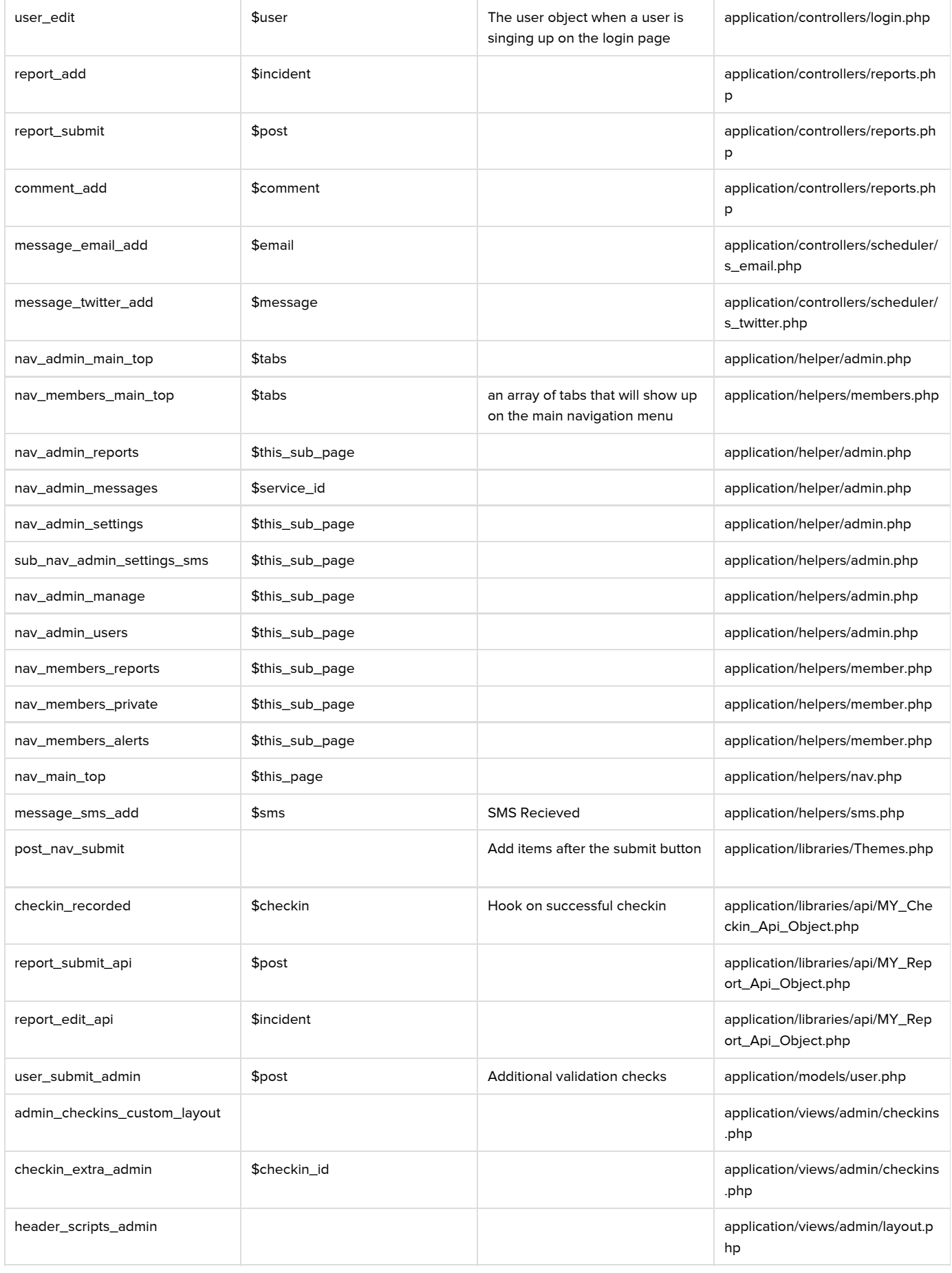

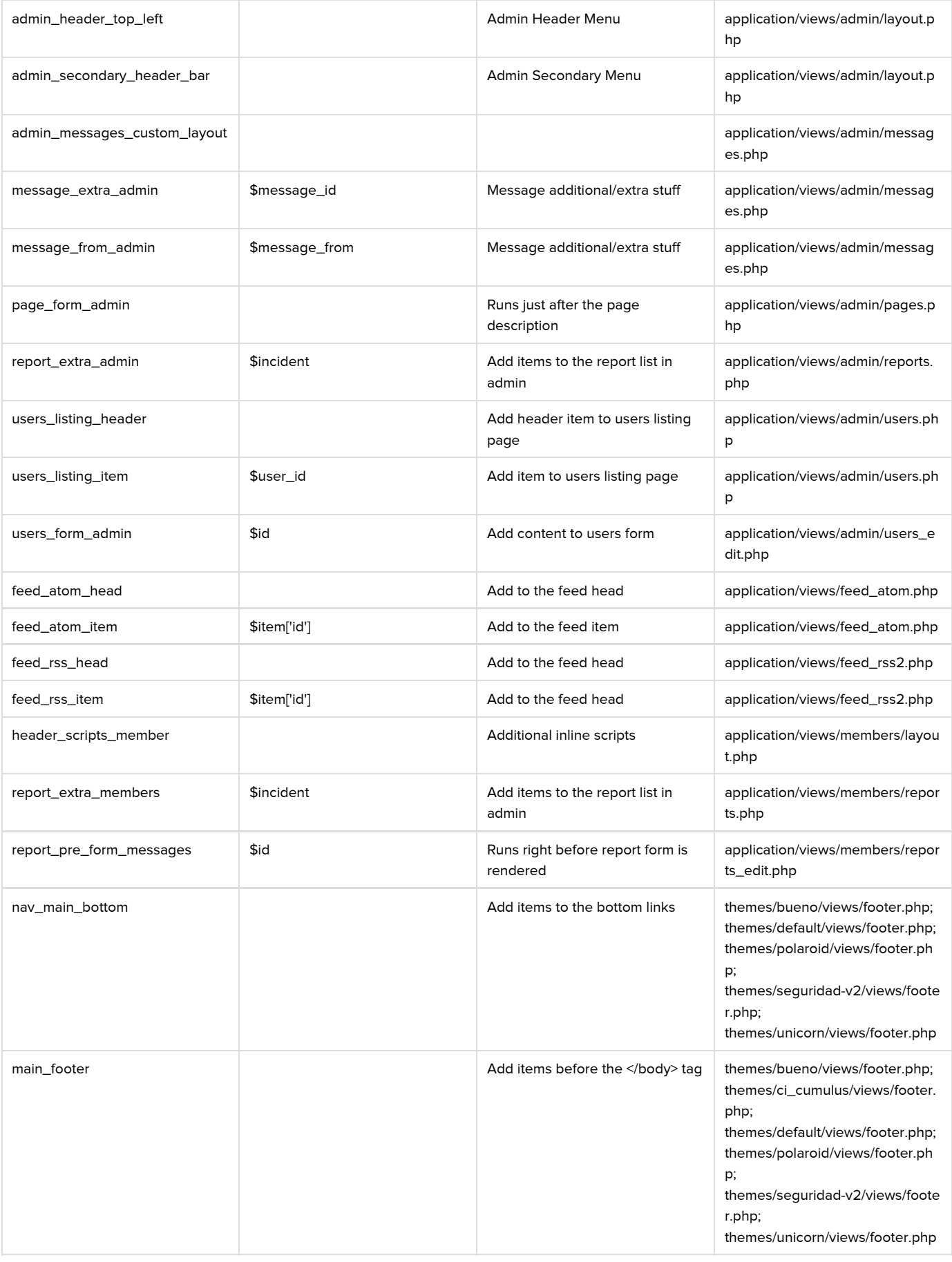

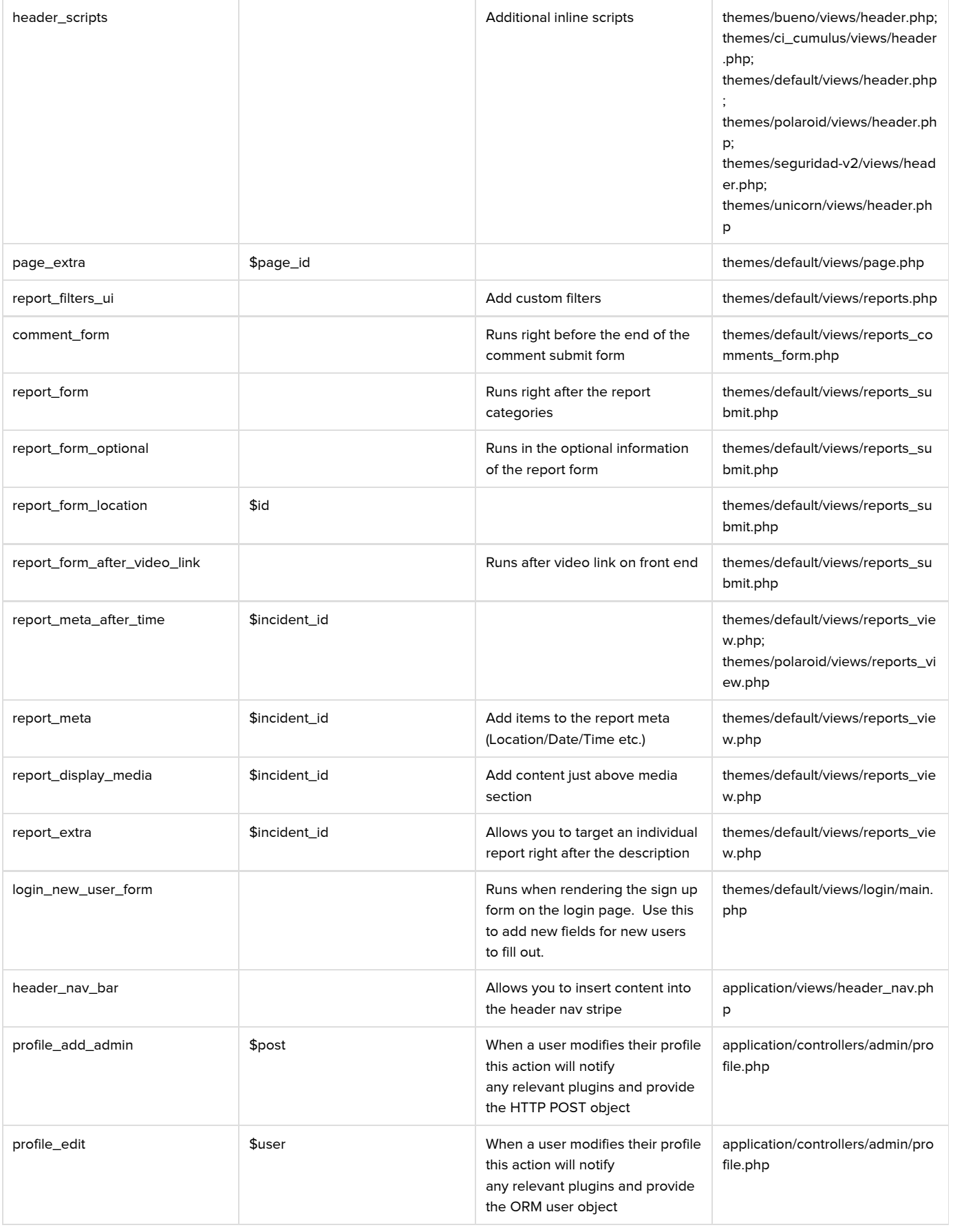

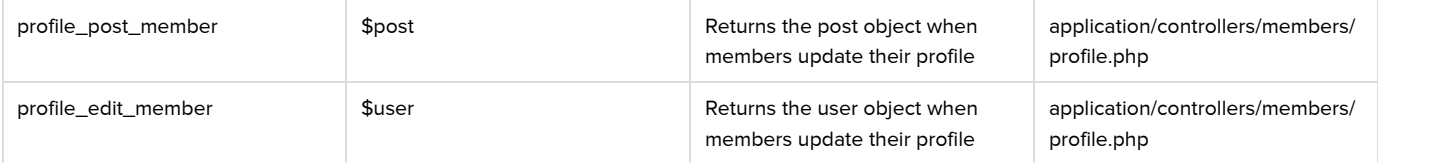